## **1-Click Payment**

Last Modified on 07/18/2023 10:44 am EDT

## **1-Click Payment on MV**

ManyVids now offers a 1-click payment feature at checkout when paying with a credit card. When checking out, your card information will be saved and available for ease of use on future purchases.

If you would like to change the credit card stored on file, simply checkout with a different card and that new card will be stored in its place.

ManyVids processes credit card payments through RocketGate, a PCI tier 1 compliant payment. This means they securely and safely store cardholder data and they are approved by Visa, MasterCard and other card brands to provide services to cardholders.

## **Removing your info**

If you want to remove your card info for 1-click checkout, simply click the (x) icon next to your payment method!

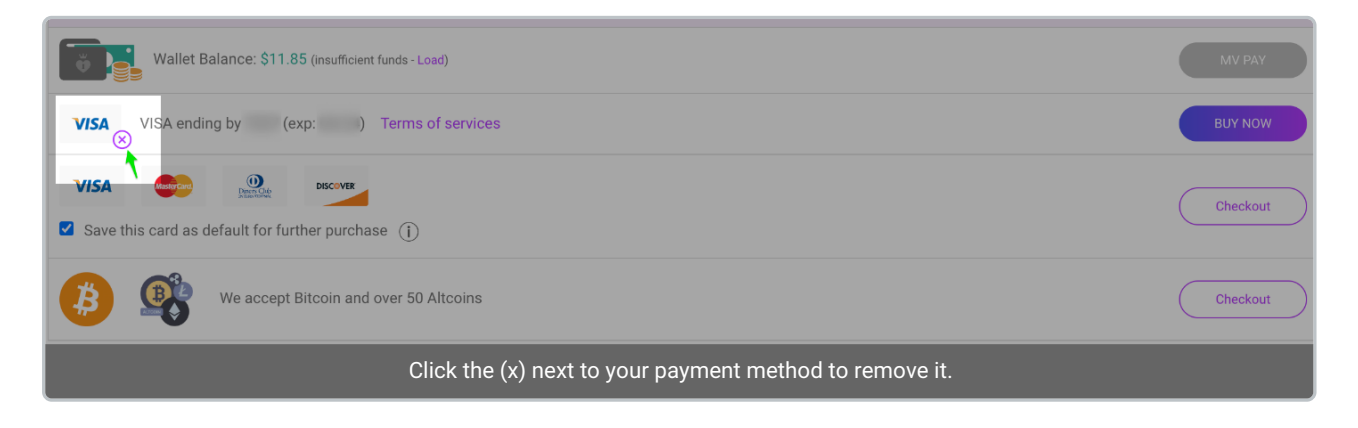